<<Windows Vista <<

<<WindowsVista

, tushu007.com

- 13 ISBN 9787894770103
- 10 ISBN 7894770108

出版时间:2008-8

页数:268

PDF

http://www.tushu007.com

, tushu007.com

## <<Windows Vista <<

 $\frac{4}{\pi}$  + + 100  $\frac{1}{\pi}$ Windows Vista

 手册主要内容包括Windows Vista认识与安装、Vista系统的入门操作、文件管理、电脑系统的常用设  $V$ ista  $V$ ista Internet vista vista vista vista vista vista vista vista vista vista vista vista vista vista vista vista vista vista vi Windows Vista

 $100$  "

## $,$  tushu007.com

## $\sim$ <Windows Vista  $\rightarrow$ >>

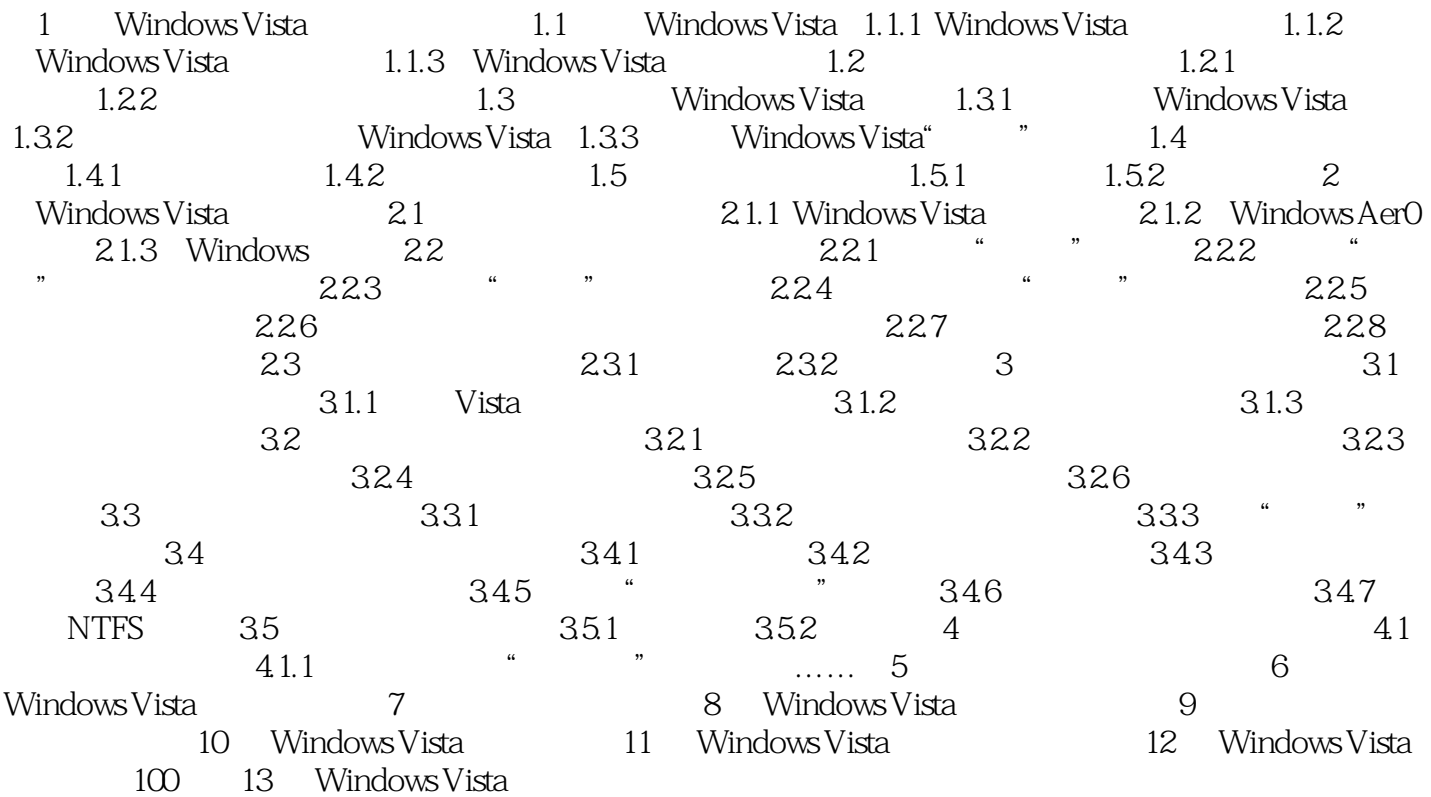

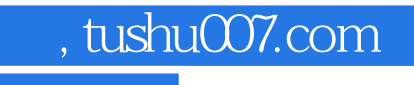

## <<Windows Vista操作系统完美>>

本站所提供下载的PDF图书仅提供预览和简介,请支持正版图书。

更多资源请访问:http://www.tushu007.com